**UNIVERSIDAD POLITÉCNICA DE VICTORIA**

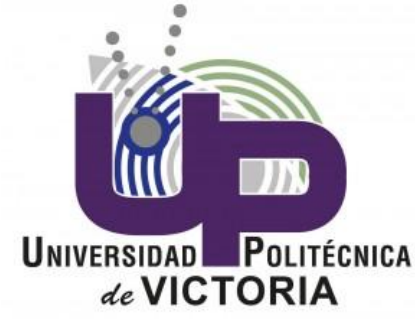

# INTEGRACIÓN DE SISTEMAS MECATRÓNICOS

# TAREA 2

**ESCUELA:** Universidad Politécnica de Victoria

**MAESTRO:** MC Enrique Martínez Peña

**ASIGNATURA:** Integración de Sistemas Mecatrónicos

**ALUMNO:** Ángel Arturo Ramírez Suárez

**GRUPO:** IM 8-1

#### **Ejercicio 1. - Graficación de una función semilogarítmica.**

Dentro de los 5 años pasados, el número de estudiantes en 6.094 ha sido de 15, 25, 55, 115 y 144. El tamaño de la clase parece tener un crecimiento exponencial. Para verificarlo, grafica estos valores en una gráfica con una escala logarítmica y etiquétala semilogy, xlabel, ylabel, title. Usa símbolos magenta cuadrados de tamaño de cuadro 10 y ancho de línea 4 sin línea conectándolos. Puede que tengas que cambiar los límites de x para visualizar todos los símbolos. Si la relación es exponencial, se verá lineal en la gráfica.

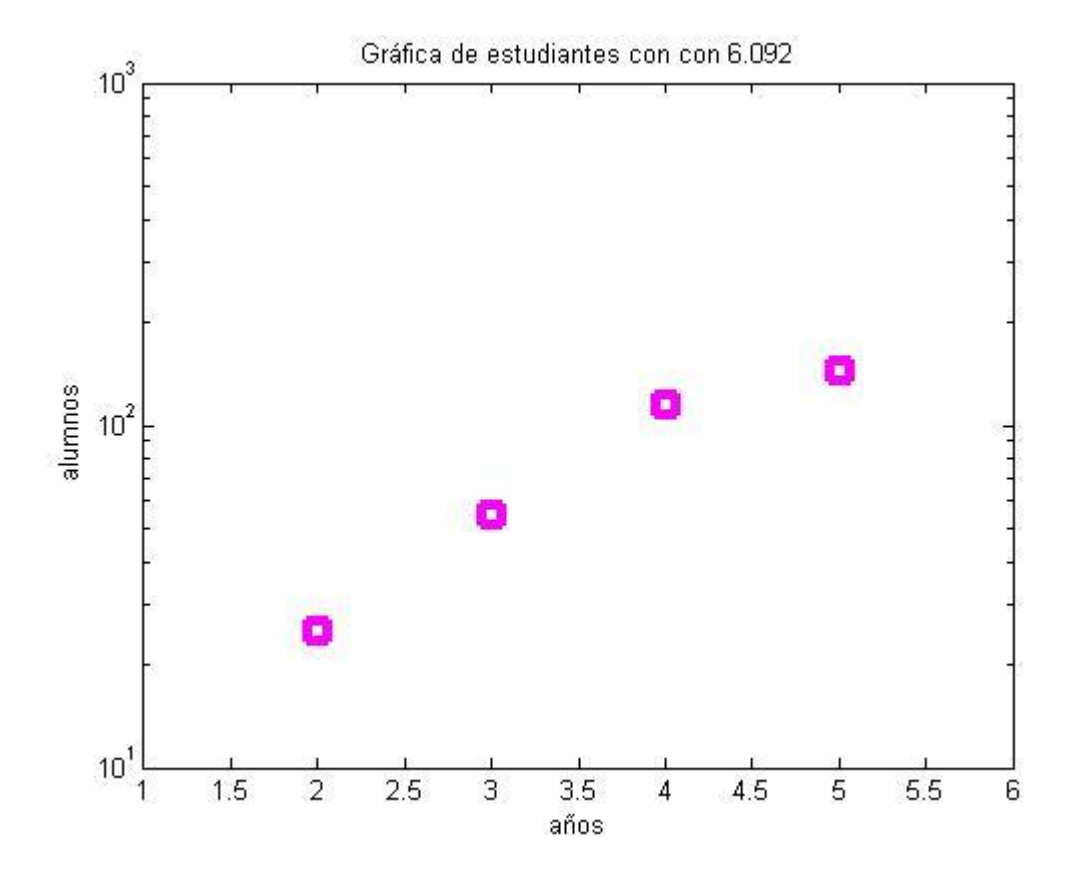

#### **Código.**

%\*\*\*\*\*EJERCICIO 1\*\*\*\*\*

%Se declara el vector de datos.

y=[15 25 55 115 144 0];

%Se realiza la graficación con los parámetros especificados.

semilogy(1:1:6,y,'ms','LineWidth',4,'MarkerSize',10)

%Se colocan las etiquetas.

xlabel('años')

ylabel('alumnos ')

title('Gráfica de estudiantes con con 6.092')

## **Ejercicio 3. – Gráfica de barras.**

Elabora un vector con 5 valores aleatorios y grafícalos en una gráfica de barras usando barras rojas.

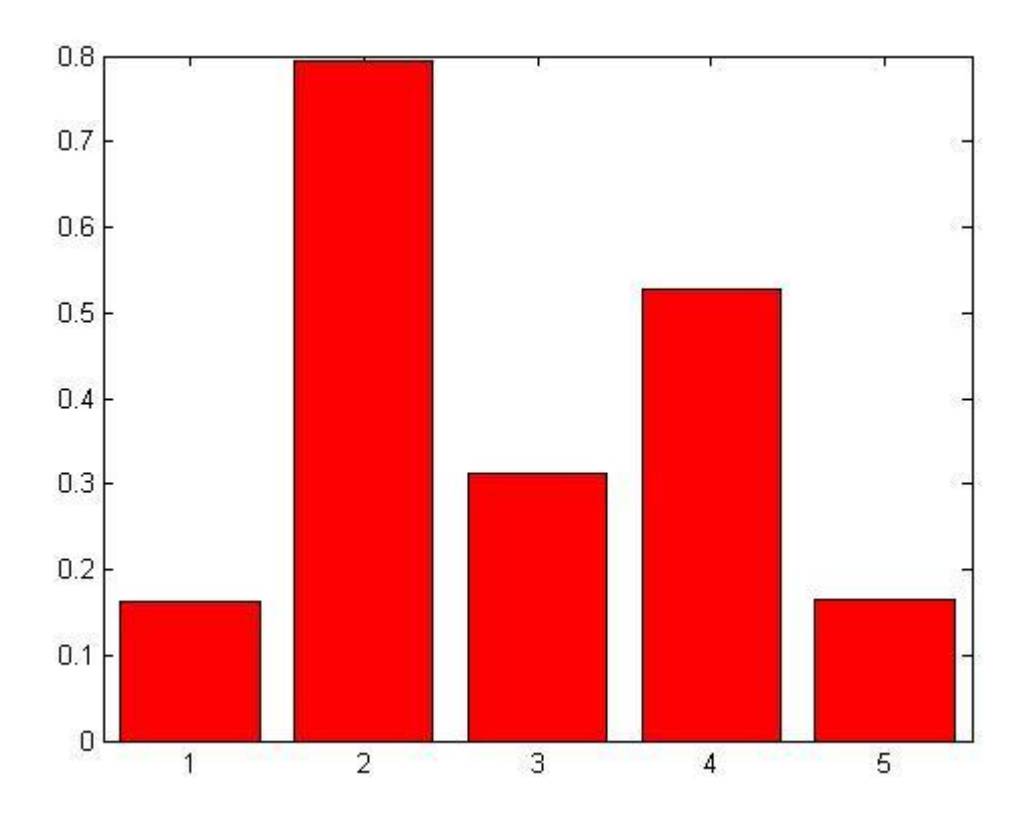

Código.

%\*\*\*\*EJERCICIO 3\*\*\*\*

%Se genera un vector aleatorio.

A=rand(1,5);

%Se genera la gráfica de barras y se especifica color rojo.

bar(A,'r')

#### **Ejercicio 4.- Interpolación y graficación de superficies.**

Elabora un script llamado randomSurface.m para que realice lo siguiente:

- 1. Elabore una superficie aleatoria, utilizando una matriz de valores aleatorios del rango [0,1] utilizando rand.
- 2. Elaborar un meshgrid de X0 y Y0 con el vector 1:5. X0, Y0 y Z0 definen 25 puntos en la superficie.
- 3. Interpolar valores intermedios para suavizar la superficie.
- 4. Interpolar X0, Y0 y Z0 en las posiciones X1 y Y1 usando interpolación cúbica.
- 5. Graficar una superficie Z1. Establecer el mapa de color a hsv y la sombra a interp.
- 6. Tomar los ejes y graficar 15 lineas de contorno en los mismos.
- 7. Añadir una barra de color.
- 8. Establecer el eje de colores de 0 a 1.

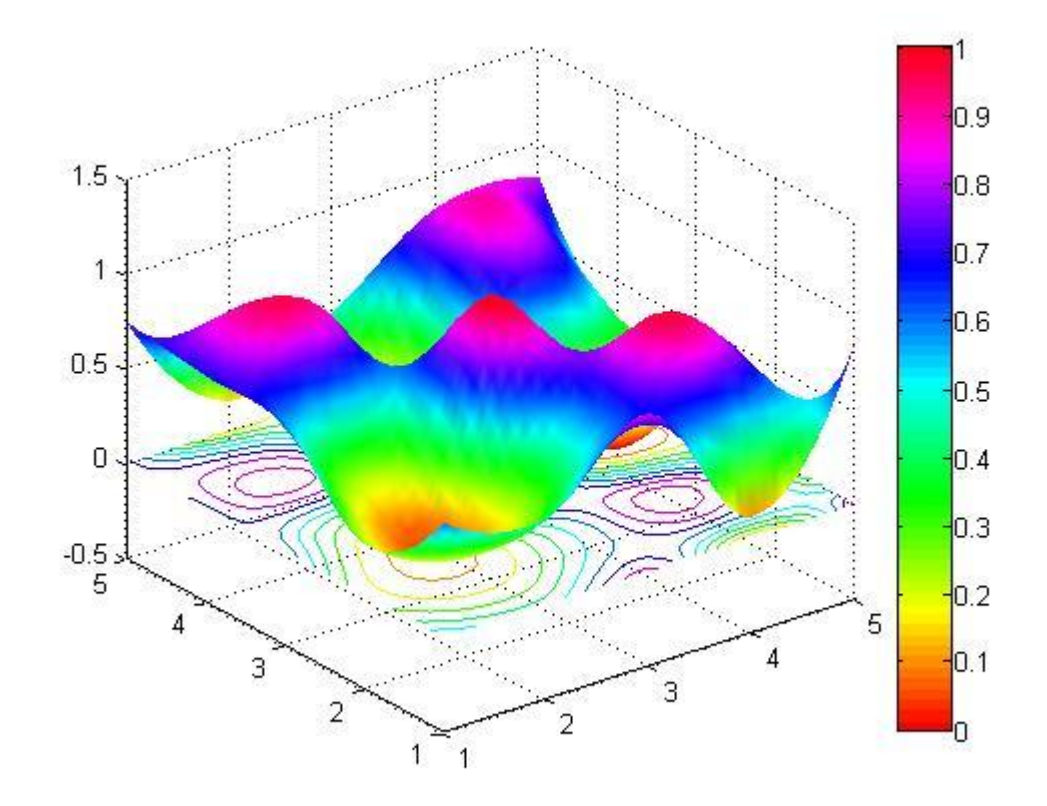

#### **Código.**

% \*\*\*\*\*EJERCICIO 4\*\*\*\*

%Se genera el vector aleatorio.

 $Z0 = \text{rand}(5)$ ;

[X0,X0] = meshgrid(1:5,1:5);

 $[X1,X1]$  = meshgrid $(1:.1:5)$ ;

%Se realiza la interpolación.

Z1 = interp2(X0,Y0,Z0,X1,Y1,'cubic');

%Se definen parámetros de las gráficas.

surf(X1,Y1,Z1)

colormap(hsv)

shading INTERP

hold on

contour(X1,Y1,Z1)

colorbar

 $V = [0 1];$ 

caxis (V)

#### **Ejercicio 5. – Find.**

Escribe una función para regresar el índice del valor más cercano a un valor deseado.

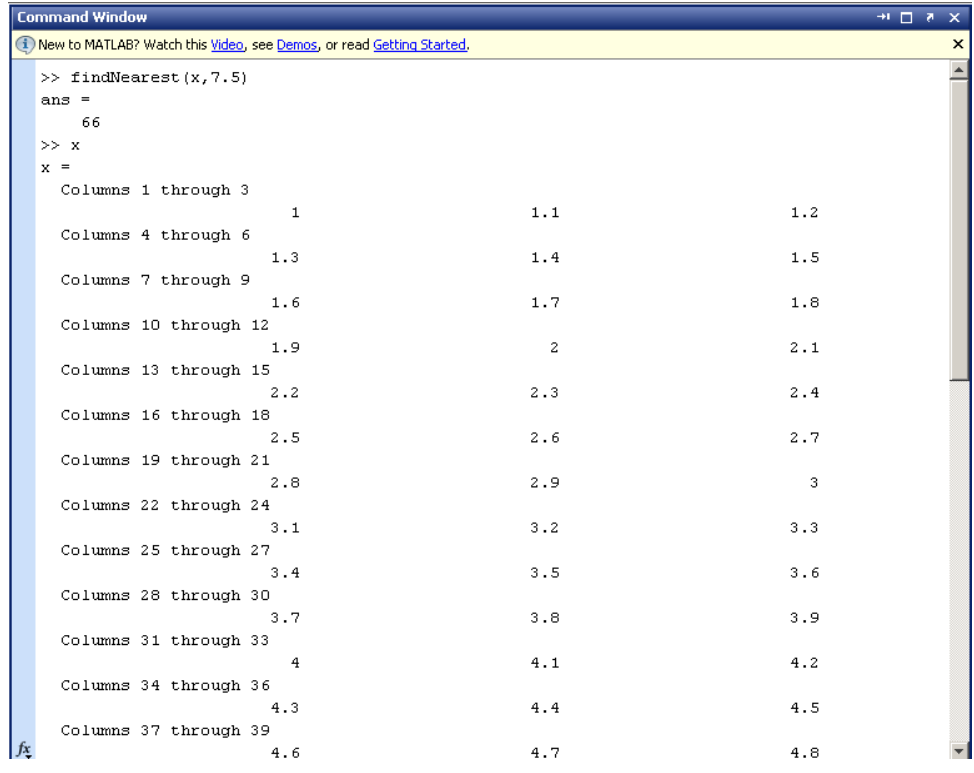

#### %\*\*\*\*\*EJERCICIO 5\*\*\*\*\*

function r = findNearest(x,determinedVal)

%Se determina el intervalo.

x=abs(x-determinedVal);

%X obtiene los valores de x.

y=x(:);

%Se localiza el valor mínimo.

m=min(y);

%Se encuentra el índice en el cual y = m.

r=find(y==m);

end

#### **Ejercicio 6. – Ciclos y control de flujo.**

Elabora una función llamada loopTest(N) que itere los valores 1 a N y por cada número n debe mostrar si n es divisible entre 2 y 3, n es divisible por 2 y 3 o n no es divisible por 2 y 3.

```
Command Window
(i) New to MATLAB? Watch this Video, see Demos, or read Getting Started.
  >> loopTest (15)
  1 El número no es divisible entre 2 ni 3.
  2 Es divisible entre 2
  3 Es divisible entre 3
  4 Es divisible entre 2
  5 El número no es divisible entre 2 ni 3.
  6 Es divisible entre 3 \times 37 El número no es divisible entre 2 ni 3.
  8 Es divisible entre 2
  9 Es divisible entre 3
  10 Es divisible entre 2
  11 El número no es divisible entre 2 ni 3.
  12 Es divisible entre 3 y 3
  13 El número no es divisible entre 2 ni 3.
  14 Es divisible entre 2
  15 Es divisible entre 3
f_x \gg
```
#### **Código.**

%\*\*\*\*\*\*\*\* EJERCICIO 6\*\*\*\*\*\*\*\*\*\* function loopTest(n)  $vec = 1:n;$ for n=1:n  $val1 = vec(n);$  $val2 = num2str(val1);$ if (rem(val1,2))==0 && (rem(val1,3))==0

display([val2 ' Es divisible entre 3 y 3'])

elseif (rem(val1,2))==0

display([val2 ' Es divisible entre 2'])

elseif (rem(val1,3))==0

display([val2 ' Es divisible entre 3'])

### else

display([val2 ' El número no es divisible entre 2 ni 3.'])

end

end